# Off Grid communications with Android

- Meshing the mobile world

m0nk and stoker have fun @ DefCon 20

# Who are you guys?

- $m0nk -$  Josh Thomas
	- jbthomas@mitre.org
	- m0nk.omg.pwnies@gmail.com
- Stoker Jeff Robble
	- jrobble@mitre.org
- We work  $@$  The MITRE Corporation (of CVE fame)

#### First off, let's play a game

### Where data goes to die

- Fukushima
- Katrina
- Haiti
- < Insert your "favorite" recent natural disaster here  $>$
- Other?

### Why do I care about Mesh networks?

- Physical infrastructure is prone to failure, networks shouldn't be
- Bypass the Cellular networks
- Bypass Wi-Fi networks
- Share information when infrastructure is broken or untrustworthy
- Extend and bounce other networks via bridging / tethering
- Headless

### Ok, kind of cool. What about "Off" Grid"?

- Single point of failure = single point of sniffing / filtering
- I don't trust someone else being able to turn off my network, do you?
- When you want to share info, but don't want anyone watching  $\odot$

Your pocket contains more than a consumption device for Grumpy Fowl

- Wi-Fi chip with a fairly fat pipe
- Cell modem and baseband processor
- A ton of sensors
- (Somewhat) quality NAND and RAM
- A very under clocked and underutilized processor
- Power
- A boring screen that blinks!

# The SPAN framework

- We did the boring stuff so you don't have to!
- General Overview of the framework, what / why / how
	- Harnessing SPAN for your own project?
	- $-$  Repurpose root to muck with your WiFi chipset

#### SPAN + Android Technical Architecture

**Blinkle on a Map** 

P2P Chat App. **DepartMane P2P** Chat App.

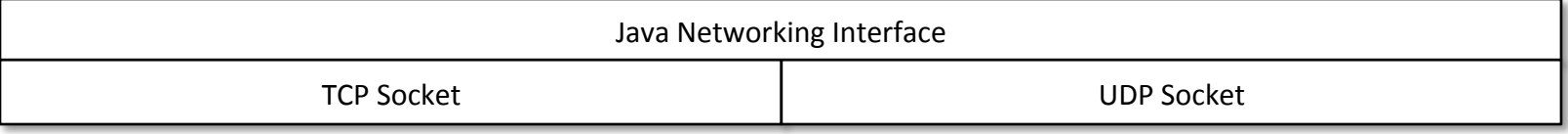

**Global Handset Proxy** 

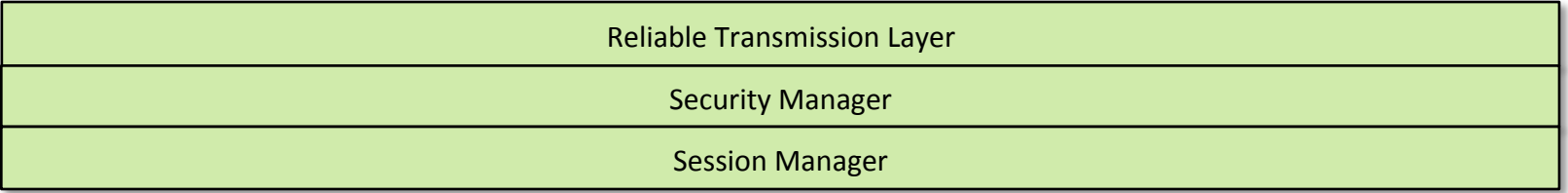

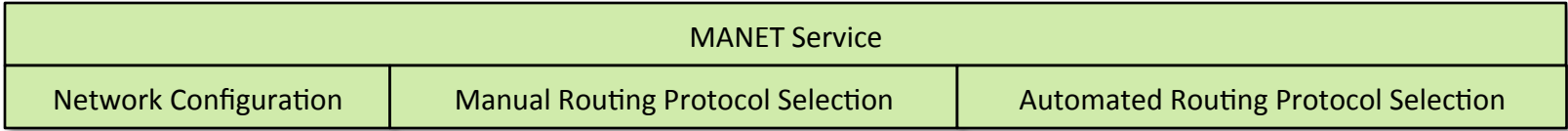

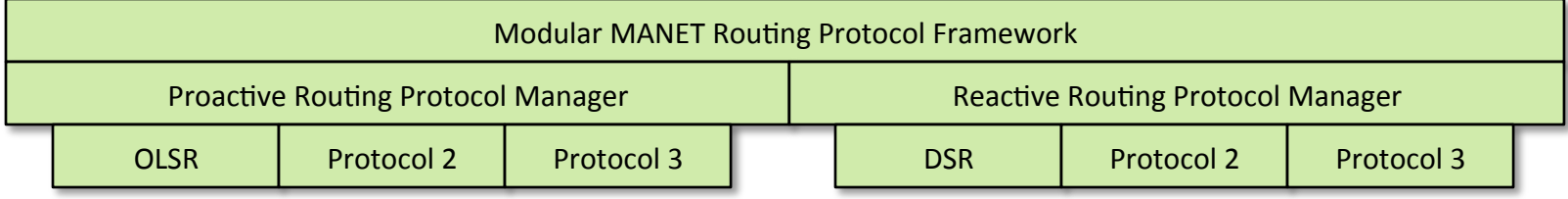

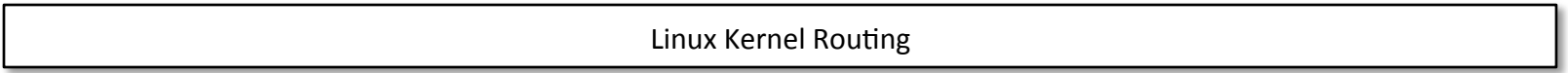

#### Data Flow

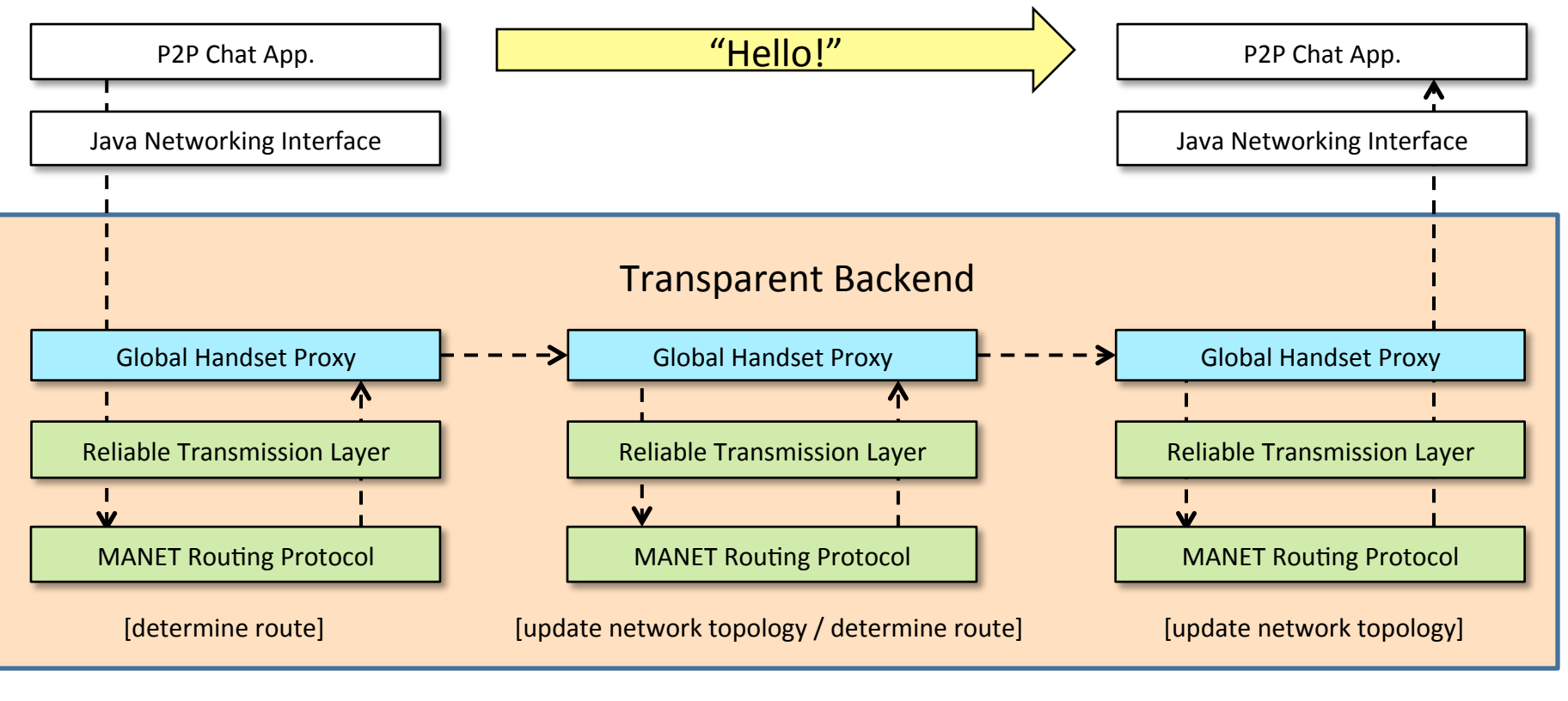

Source Node **Conserver Conserver Addarrance Node Conserver Addarrance Relay Node Destination Node** 

A Deeper dive into the Android Network stack implementation

- Thank you Harald Mueller
- I don't want to be in managed mode
- Wireless Extensions API and support
- Pre and post ICS

### Why we love Broadcom

• Flipping chipsets into Ad-Hoc Mode

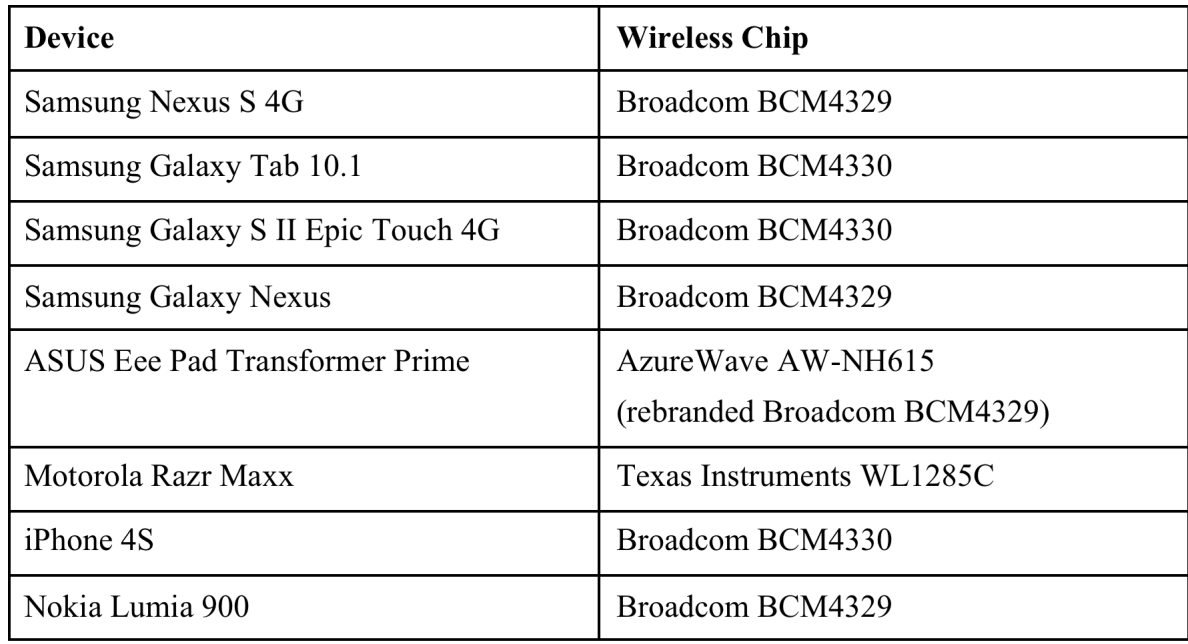

### Kernel v. Metal

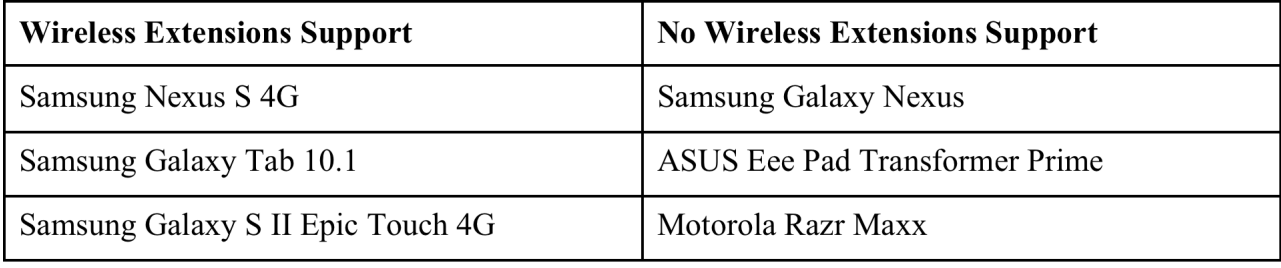

• Dear Vendors: Please either stop mucking with your kernel source or provide it to the community.

### Plug and Play / Dynamic routing algorithms and you!

- Adjusting packet routing at runtime, a 5 minute primer on untrustworthy routing tables
- The tradeoffs of Bandwidth vs. Network Scale and Multi-Hop headaches
- File share, Chat, Disconnected Twitter and VOIP over a Mesh. Oh, the fun we can have.

# This slide should not be needed

- What do I use a network for?
	- Chat
	- Data and file sharing
	- VoIP
	- $-$  Situational Awareness and Crisis management
	- $-$  Disconnected Twitter

# OLSRd

- Object Link State Routing daemon
- Great project and Open Source
- Proactive protocol
	- Manage the mesh with simple hello packets
	- More overhead than we like
- Lots of knobs to turn here

# Simple with Dijkstra

- Still proactive
	- $-$  But with almost unlimited knobs for tuning the mesh
- Less chatter over the Air

### Reactive Protocols

- Stale routing table  $=$  What routing table?
- No we can play with motion and location in a useful way
- Don't forget that if you pack node location into the headers it can been seen by others
- Downsides come with throughput issues

### An aside on Delay tolerance

- Disconnected nodes act as disjoint message queues
- The protocol thinks of the device as a carrier pigeon (RFC 2549)
- Fall back to message passing

# Scale, Delay and Hopping

- Though we see great improvements, simple proactive routing uses a ton of bandwidth to stabilize the network
	- $-$  Still, we can predict bandwidth and throughput metrics
	- $-$  VoiP good until we scale quite large
- Reactive routing has less chatter with the same bandwidth but is laggy
- Mix them FTW.

### More Tunnels and some preliminary **Security**

- Jumping over the cell network or Wi-Fi (Mimicking VPN with standard Tunnels)
- Tunneling the mesh through the Internets! – VPN clusters and remote enclaves
- Securing the mesh from unwanted guests
- Jumping through unsecured mobile nodes

#### Jumping over the cell network or Wi-Fi

- Your device has 2 network ports (Wi-Fi & Cell):
	- $-$  We can connect them
	- $-$  We can bridge them
- Tablet with no cell chip? – Plug in an Alpha
- Virtual mesh networks connected using simple VPN tunnels

# A Security Paradigm?

- Use Bluetooth or NFC to Bump transfer configuration info and keys
- Secure each link / node with its own keys
- Encrypt network data such that bounce or hop nodes cannot decrypt

#### - ICS & Wi-Fi Direct: Meshing internals

- Why do I have 10 MAC addresses and can I change them?
- Initial ICS drop is a very lame partial implementation of the spec
- Possible upgrade in JB?

### Sexier Android Deployment

- We don't need root forever, just install
- Grab Zerg, wrap in APK and pop the phone on install
- Root goes away mesh stays
- Over the Air install?

## What about my...?

- A:
	- iPhone: In Theory
	- Black Berry: Maybe?
	- Windows Phone: Yes (why do you own one?)
	- Arduino / GumStix: Yes
	- Netbook / Linux / Mac / Windows Box: Yes
	- $-$  Toaster: Yes but Why?
- Framework is a mix of Java and C

 $-$  If your box can run those...

# iOS?

- Apple gave us a built in Wi-Fi proxy configurable with the iPhone Configuration Utility
- Ooohhh, is that an APN setting as well?
- Cool, now all we need is a simple server to proxy and route our data

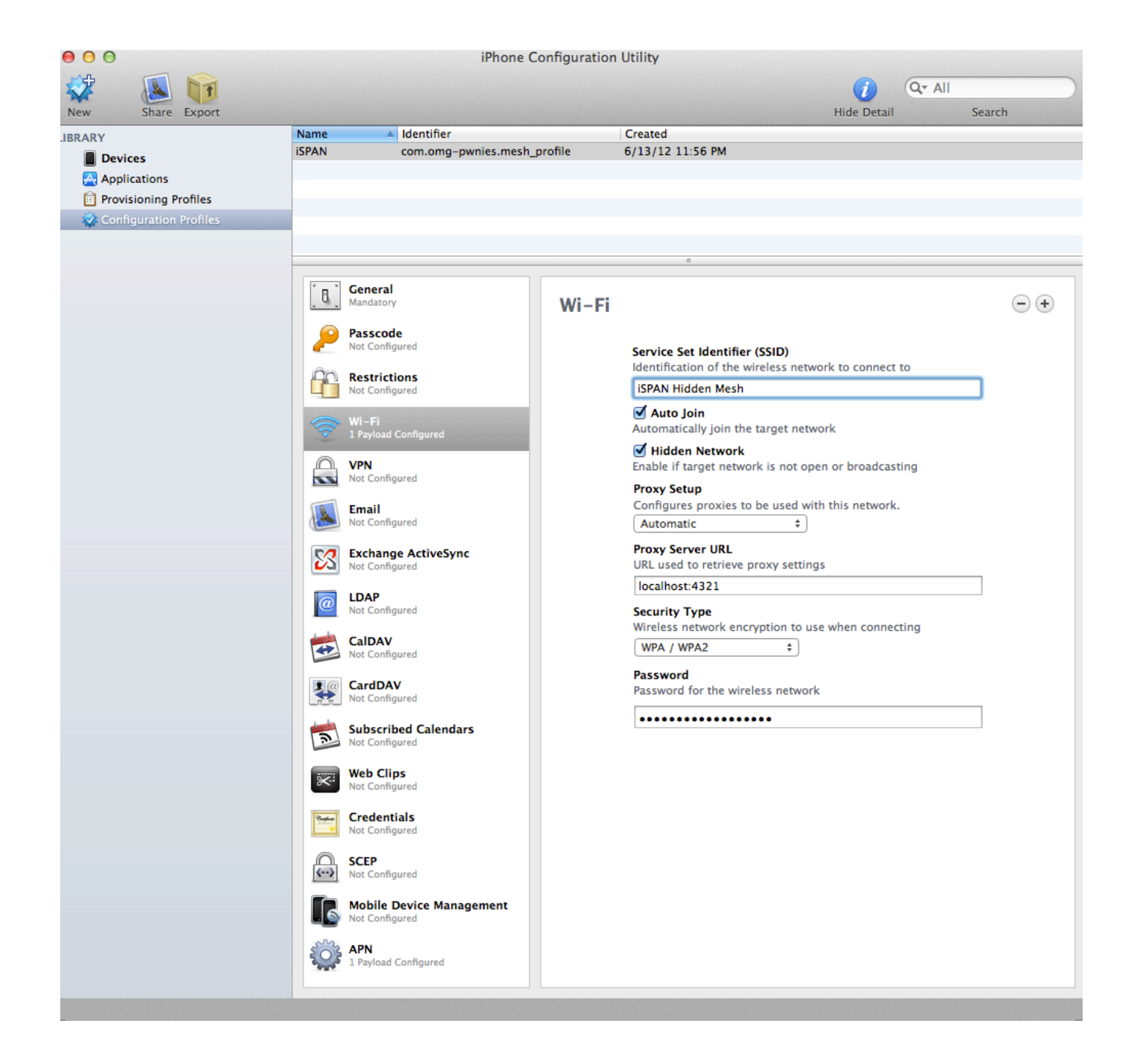

#### What else can we use the Mesh for?

- Mobile data redundancy using the Torrent protocol to raid data across all devices?
- Distribute threads and tasks across a cloud of unused processors?
- Spoofing?

### Dumb enough to attempt a demo!

• Oh wait, we already did?